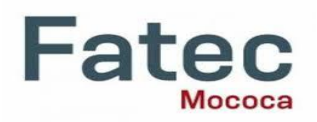

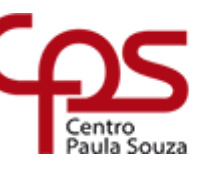

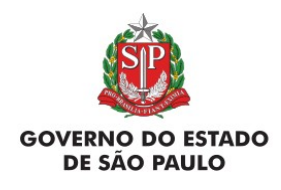

Faculdade de Tecnologia de Mococa – Mário Robertson de Sylos Filho

Margem Superior : 3,0 cm (para todo o Projeto)

## **MANUAL TG – FORMATO MONOGRAFIA**

# **FACULDADE DE TECNOLOGIA DE MOCOCA CURSO SUPERIOR DE TECNOLOGIA EM BANCO DE DADOS**

(Arial 14; 3,0 cm/limite superior; caixa alta; espaço 1,5; negrito; centralizado)

3,5 cm

# **Maria Helena Anthuniassi**

(Arial 14; caixa baixa; negrito; centralizado; até 3 nomes, usar por extenso; mais de 3 nomes, abreviar os intermediários e deixar maiúsculas o primeiro e o último nome)

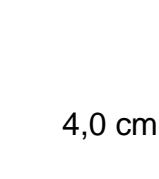

# **AUDITORIA EM BANCO DE DADOS**

(Arial 14; caixa alta; espaço simples; negrito; centralizado)

(Limite da margem inferior)

(Arial 12; caixa baixa; espaço simples; negrito; centralizado; mês referente à entrega do trabalho)

#### **Mococa-SP Xº semestre/20XX**

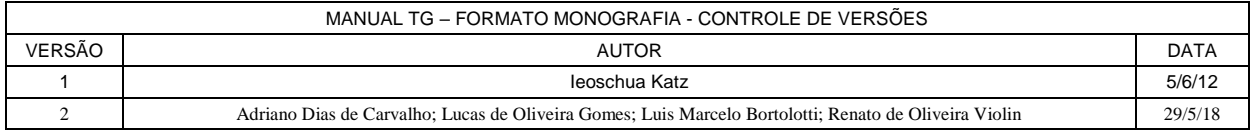

# **MARIA HELENA ANTHUNIASSI**

(Limite da margem superior) (Arial 14; caixa alta; negrito; centralizado)

 **5,5 cm**

# **AUDITORIA EM BANCO DE DADOS**

(Arial 14; caixa alta; espaço simples; negrito; centralizado)  **6,5 cm**

Trabalho de Conclusão de Curso apresentado à FATEC - Faculdade de Tecnologia de Mococa, para obtenção do título de Tecnólogo no Curso Superior de Tecnologia em Banco de Dados.

#### (um espaço simples)

Orientador: **Prof. Dr. Ms. Esp. Nome Completo** 

(Arial 12; caixa baixa; espaço simples; recuo 8cm)

(Limite da margem inferior)

(Arial 12; caixa baixa; espaço simples; negrito; centralizado; mês referente à entrega do trabalho)

#### **Mococa-SP Xº semestre/20XX**

Margem inferior: 2,0 cm (para todo o Projeto)

(Limite da margem inferior; arial 12; negrito; recuo 8 cm)

**Dedico este trabalho aos meus pais, que tanto fizeram e ainda fazem pela minha realização pessoal e profissional.**

#### **AGRADECIMENTOS**

(Arial 12; negrito; caixa alta; centralizado)

2x 1espaço de 1,5 entre linhas

- **Ao Centro Paula Souza, pela oportunidade;**
- **À Faculdade de Tecnologia de Mococa, pela formação acadêmica;**
- **Ao professor ..., pela orientação e principalmente pelo respeito que demonstrou em aceitar minha experiência ...;**
- **Ao professor ...., pela motivação e pelo incentivo dado para a descoberta de uma nova abordagem projetual por parte do autor;**
- **Aos professores do curso .....;**
- **À minha família ...;**
- **Aos meus amigos ...;**

**A Deus, ... .**

1,5

(Arial 12; caixa baixa; negrito; recuo de 2 cm; 1x 1 espaço de 1,5 entre linhas)

(Limite da margem inferior; arial 12; negrito; recuo de 8 cm)

**"Parte da ausência de humanidade do computador deve-se a que, competentemente programado e trabalhando bem, é completamente honesto."** 

**(Isaac Asimov)**

#### **RESUMO**

(Arial 12; caixa alta; negrito; centralizado)

2x 1espaço de 1,5 entre linhas

Esta parte deve apresentar, de forma concisa, a essência da monografia, indicando a natureza do assunto estudado de forma resumida, uma breve introdução, os objetivos, os procedimentos metodológicos que foram utilizados, os principais resultados obtidos com a conclusão, dando a entender a qualquer leitor o que se pretendeu fazer com o trabalho, tendo no máximo **20 linhas, em espaço simples, arial, 12.** Ao final, deve-se acrescentar, pelo menos três palavras-chave, sendo as mais importantes, em tamanho inferior ao do texto (10).

(um espaço simples)

Palavras - chave: Inserir de 3 a 5 palavras relacionadas ao projeto em ordem alfabética, separadas entre si por ponto, espaço simples, arial 10, não negrito, usar ponto final.

 **(Termo "Palavras-chave": Arial 10; negrito)**

### **ABSTRACT**

(Tradução do resumo para o inglês; arial 12; caixa alta; negrito; centralizado; não itálico)

2x 1espaço de 1,5 entre linhas

This study brought up by a group of needs assessed through the observation of procedures […] (um espaço simples)

**Keywords**: Inserir de 3 a 5 palavras relacionadas ao projeto em ordem alfabética, separadas entre si por ponto, itálico, espaço simples, arial 10, não negrito, usar ponto final.

 **(Termo "Keywords": Arial 10; negrito; não itálico)**

#### **LISTA DE FIGURAS**

(Arial 12; caixa alta; negrito; centralizado)

1  2x 1espaço de 1,5 entre linhas

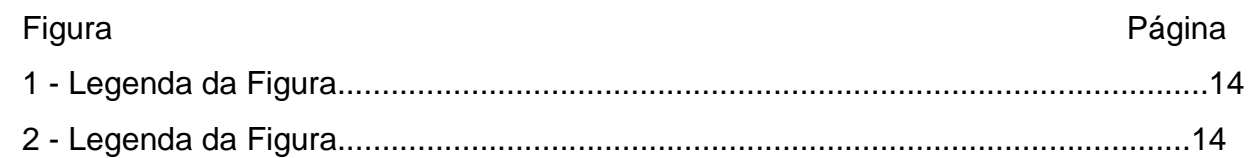

١ (Lista Opcional, elaborada de acordo com a ordem apresentada no texto, com cada item designado por seu nome específico, acompanhado do respectivo número da página. Usar esta lista para inserir desenhos, esquemas, fluxograma, fotografias, gráficos, mapas, organogramas, plantas, quadros, retratos, outros; arial 12; 1x 1 espaço de 1,5 entre linhas; caixa baixa, não negrito).

1,5

#### **LISTA DE TABELAS**

(Arial 12; caixa alta; negrito; centralizado)

2x 1espaço de 1,5 entre linhas

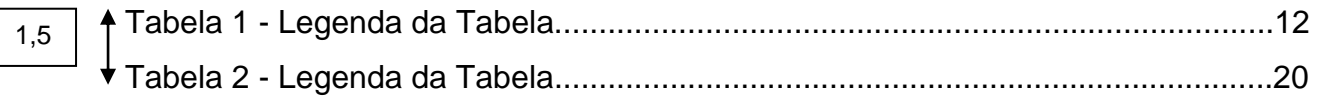

 $\uparrow$ 

 (Lista Opcional, elaborada de acordo com a ordem apresentada no texto, com cada item designado por seu nome específico, acompanhado do respectivo número da página; arial 12; 1x 1 espaço de 1,5 entre linhas; caixa baixa, não negrito).

#### **LISTA DE QUADROS**

(Arial 12; caixa alta; negrito; centralizado)

↑

2x 1espaço de 1,5 entre linhas

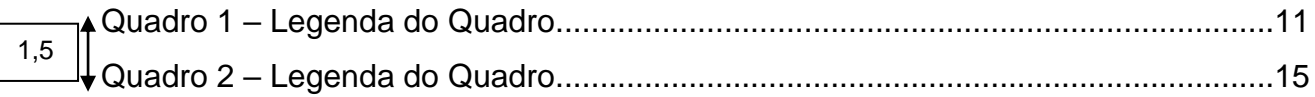

 (Lista Opcional, elaborada de acordo com a ordem apresentada no texto, com cada item designado por seu nome específico, acompanhado do respectivo número da página; arial 12; 1x 1 espaço de 1,5 entre linhas; caixa baixa, não negrito).

#### **LISTA DE ABREVIATURAS E SIGLAS**

(Arial 12; caixa alta; negrito; centralizado)

2x 1espaço de 1,5 entre linhas

 (Lista Opcional, que consiste na relação alfabética das abreviaturas e siglas utilizadas no texto, seguidas das palavras ou expressões correspondentes grafadas por extenso. Recomenda-se a elaboração de lista própria para cada tipo; arial 12; caixa alta; não negrito; espaço de 1,5 entre linhas; sem ponto final; siglas de termos em outra língua, usar itálico).

BD BANCO DE DADOS Ca CUSTO DE ARMAZENAGEM Cc CUSTO DE CARREGAMENTO D DEMANDA - PREÇO UNITÁRIO DO ITEM SGBD SISTEMA GERENCIADOR DE BANCO DE DADOS 1,5

### **LISTA DE SÍMBOLOS**

(Arial 12; caixa alta; negrito; centralizado)

2x 1espaço de 1,5 entre linhas

 (Lista Opcional, que deve ser elaborada de acordo com a ordem apresentada no texto, com devido significado; arial 12, caixa baixa, não negrito, espaço de 1,5 entre linhas; usar ponto final).

 $V_0$ Volume da amostra de madeira, em cm $3$ , na umidade 0%, obtido após secagem em estufa.

 $\rho_0$ Massa específica a 0%, dada em g.cm<sup>-3</sup>, obtido pela razão entre M<sub>0</sub> e V<sub>0</sub>, definidas nos itens 1 e 2.

(Arial 12; caixa alta; negrito; centralizado)

2x 1espaço de 1,5 entre linhas

 $1x$ 1espaço de 1,5 entre linhas

- **1 INTRODUÇÃO .........................................**ERRO! INDICADOR NÃO DEFINIDO. **2 TÍTULO DA SEÇÃO DE REFERENCIAL TEÓRICO**ERRO! INDICADOR NÃO DEFINIDO. **3 TÍTULO DA SEÇÃO.................................**ERRO! INDICADOR NÃO DEFINIDO. **4 CONSIDERAÇÕES FINAIS.....................**ERRO! INDICADOR NÃO DEFINIDO.
	- **REFERÊNCIAS.................................................**ERRO! INDICADOR NÃO DEFINIDO.
	- **APÊNDICE A ....................................................**ERRO! INDICADOR NÃO DEFINIDO.
	- **ANEXO A..........................................................**ERRO! INDICADOR NÃO DEFINIDO.

 $\overbrace{a}$ Diferenciação das seções:

**2 SEÇÃO PRIMÁRIA (CAIXA ALTA, NEGRITO, TAMANHO 12)**

1x 1espaço de 1,5 entre linhas, sem recuo

**2.1 Seção secundária (Caixa baixa, negrito, tamanho 12)**

*2.1.1 Seção terciária (Caixa baixa, itálico, negrito, tamanho 12)*

**2.1.1.1 Seção quaternária (Caixa baixa, sublinhado, negrito, tamanho 12)**

2.1.1.1.1 Seção quinária (Caixa baixa, sem negrito, tamanho 12)

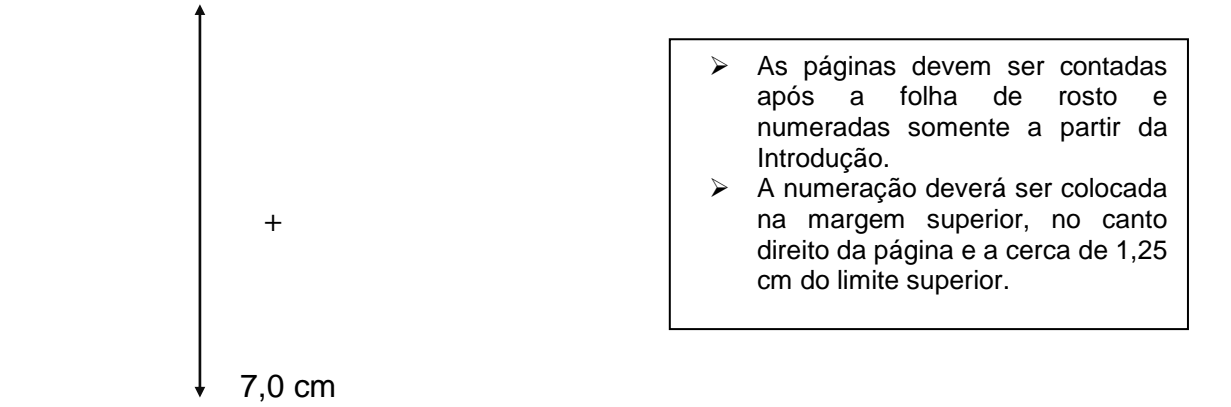

### **1 INTRODUÇÃO**

1,25 cm

2x 1espaço de 1,5 entre linhas

A introdução pode incluir informações sobre a natureza e a importância do assunto em relação a outros estudos sobre o mesmo tema.

Deve-se demonstrar onde se pretende chegar com este trabalho. Devese realçar, sempre que couber, o levantamento claro das hipóteses do trabalho.

Arrolar o(s) objetivo(s) específico(s) que deverão ser alcançados pela execução da proposta de pesquisa. Deve-se observar também que os objetivos da monografia necessitam estar em consonância com o título do trabalho, a metodologia proposta e a revisão da literatura. Obs: É desejável que os objetivos estejam inseridos ao final da introdução.

As justificativas dão as razões para a realização do trabalho, ou melhor, a sua importância para o Curso Superior de Tecnologia em Banco de Dados e Redes de Computadores e para a sociedade.

3,0 cm

Diferenciação das seções:

+ **2 SEÇÃO PRIMÁRIA (CAIXA ALTA, NEGRITO, TAMANHO 12)**

+ **2.1 Seção secundária (Caixa baixa, negrito, tamanho 12)**

*2.1.1 Seção terciária (Caixa baixa, itálico, negrito, tamanho 12)*

**2.1.1.1 Seção quaternária (Caixa baixa, sublinhado, negrito, tamanho 12)**

2.1.1.1.1 Seção quinária (Caixa baixa, sem negrito, tamanho 12)

# **2 TÍTULO DA SEÇÃO**

A revisão de literatura deve permitir saber o que já tem sido feito na área de sua pesquisa. Isto permitir-lhe-á consubstanciar cientificamente a proposta. A revisão bibliográfica, assim, constitui-se na análise comentada dos trabalhos realizados na matéria de enfoque de sua pesquisa. Sugere-se seguir a ABNT, que normatiza as formas de citações e suas configurações.

É aconselhável que as referências bibliográficas sejam apresentadas em ordem cronológica, porém elas não devem se sobrepor à seqüência natural do assunto tratado. Assim, diferentes trabalhos que tratam do mesmo assunto devem ser examinados conjuntamente.

Deve-se evitar citações referentes a assuntos já amplamente divulgados, rotineiros ou de domínio público, bem como as publicações de natureza didática (apostilas, por exemplo) que reproduzam de forma resumida os trabalhos originais. Nestes casos é aconselhável, sempre que possível, consultar e citar o original. Isto não impede que sejam citados trabalhos didáticos quando ofereçam contribuições originais.

7,0 cm

<span id="page-15-0"></span>Título superior centralizado; espaço simples; arial 12; não negrito; alinhado à esquerda; contém apenas dados numéricos; colunas e linhas não marcadas; usar ponto final.

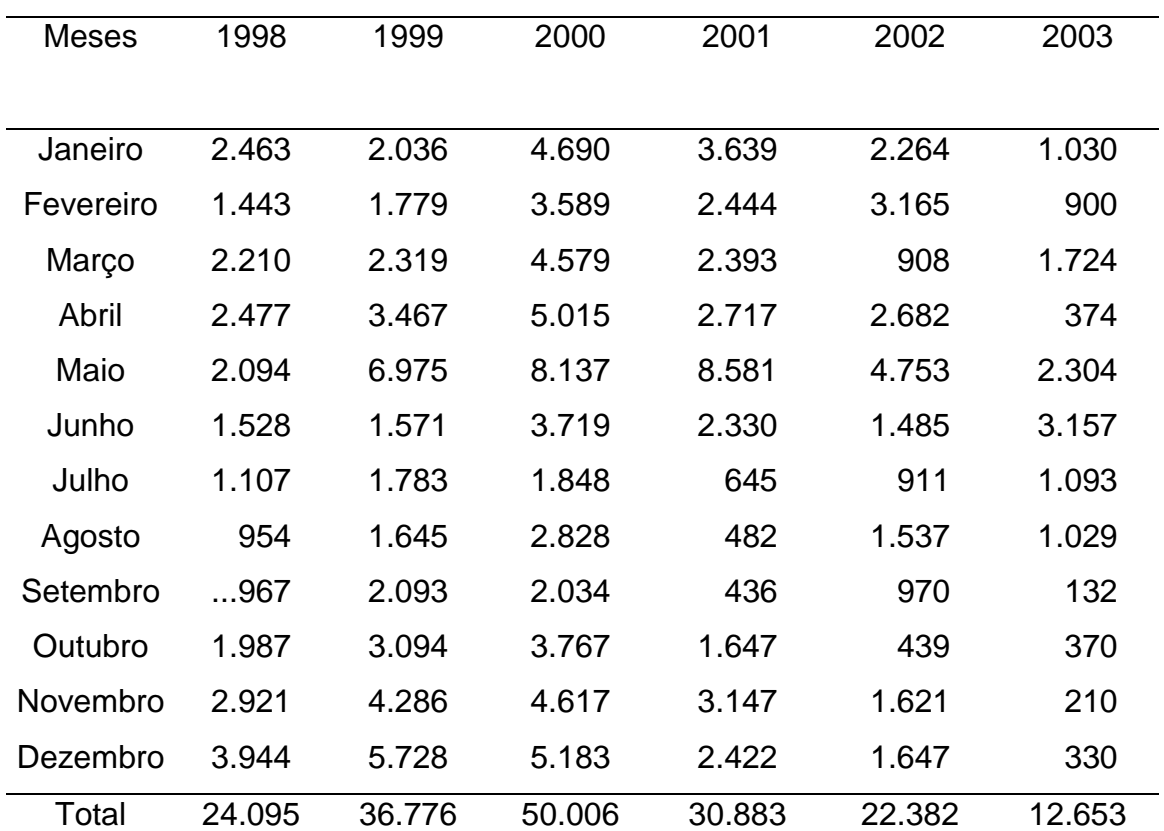

Tabela 1 - Demonstrativo da oferta de caixas com vasos de flores, nos anos de 1998 até 2003 no entreposto do CEASA em campinas S.P.

**Fonte:** Autoria, ano. (arial 10; caixa baixa; não negrito; usar ponto final).

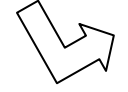

**Termo "Fonte:" caixa baixa; negrito; arial 10.**

## EXEMPLO DE GRÁFICO

Título superior centralizado; espaço simples; Arial 12; não negrito; alinhado à esquerda; usar ponto final.

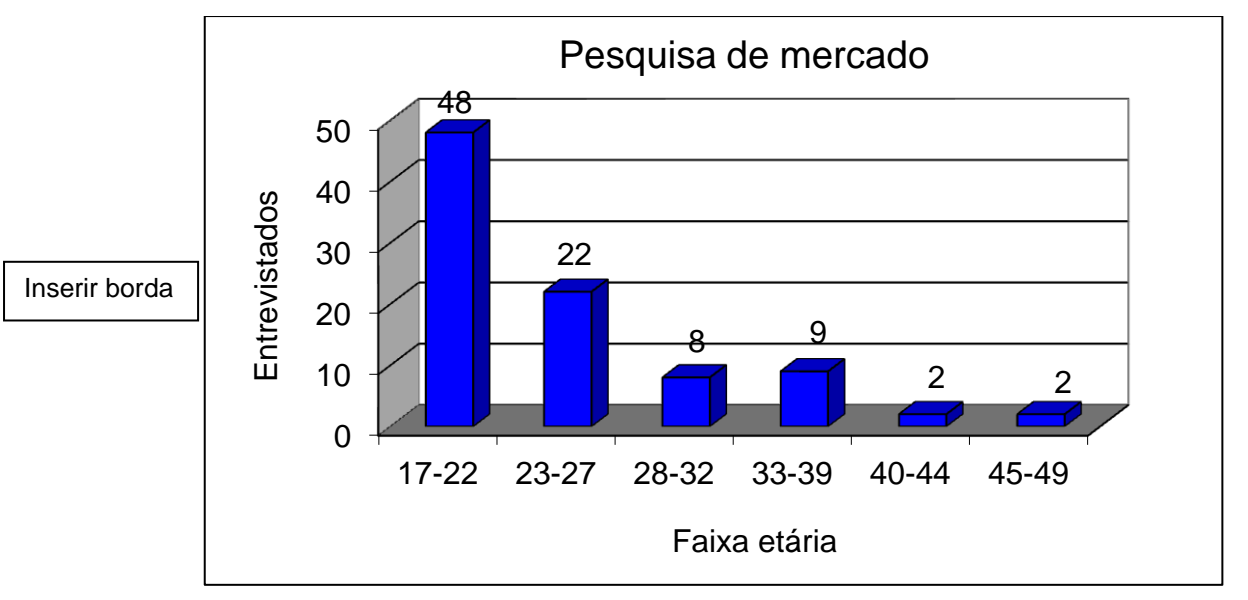

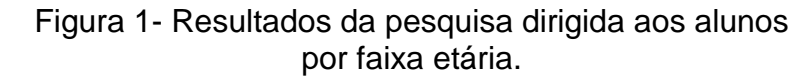

**Fonte:** Autoria, ano. (arial 10; caixa baixa; não negrito; usar ponto final).

**Termo "Fonte:" à esquerda, na direção do início da figura; caixa baixa; negrito; arial 10.**

Título superior centralizado; espaço simples; arial 12; não negrito; centralizado; usar ponto final.

<span id="page-17-0"></span>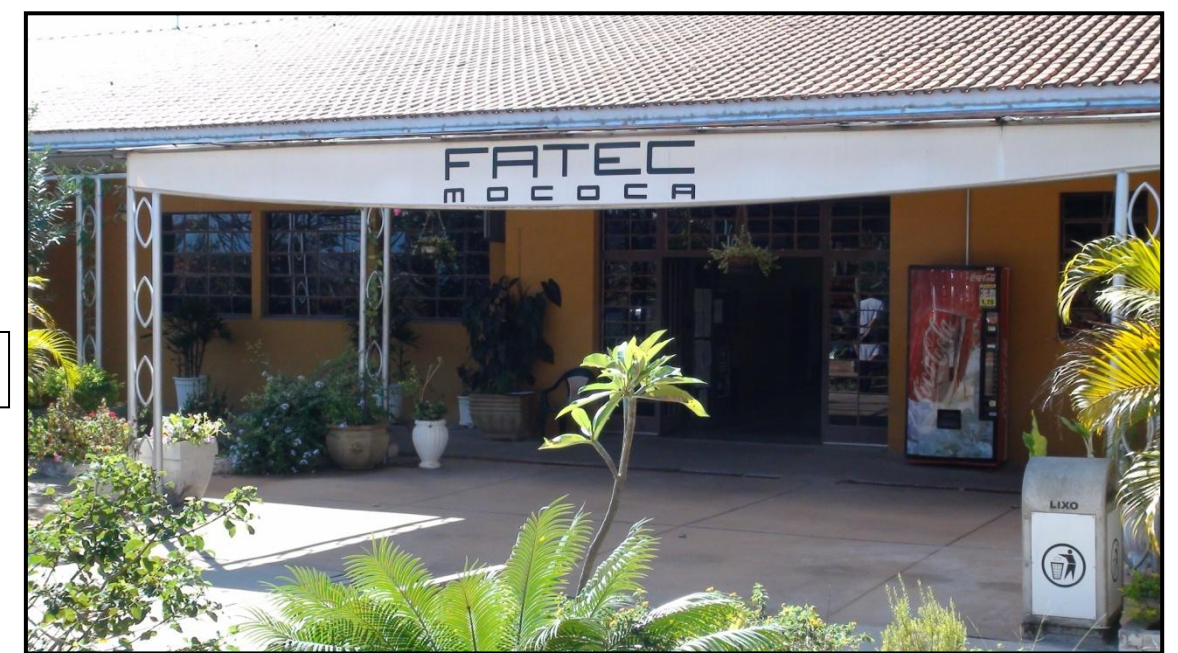

Figura 2 - Faculdade de Tecnologia de Mococa, Mococa-SP.

Inserir borda

**Fonte:** Autoria, ano. (arial 10; caixa baixa; não negrito; usar ponto final).

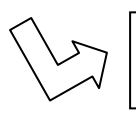

**Termo "Fonte:" à esquerda, na direção do início da figura; caixa baixa; negrito; arial 10.**

### EXEMPLO DE QUADRO

Título superior centralizado; espaço simples; arial 12; não negrito; centralizado; contém apenas dados textuais; colunas e linhas são marcadas; usar ponto final.

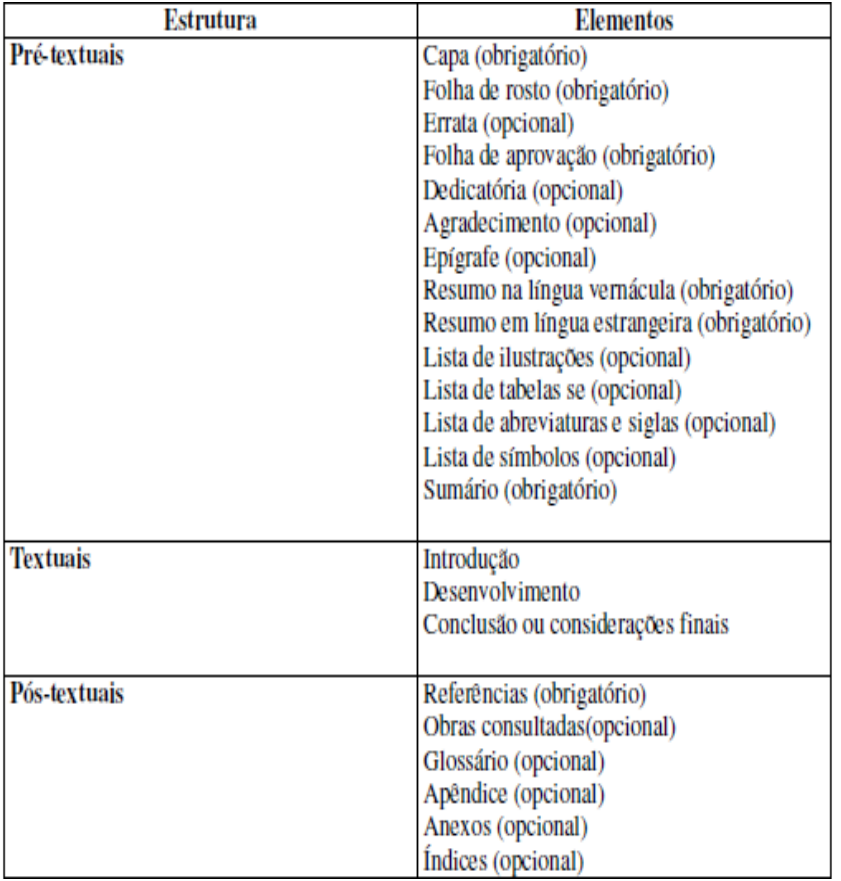

Quadro 1 - Estrutura do trabalho acadêmico.

 **Fonte:** Autoria, ano. (arial 10; caixa baixa; não negrito; usar ponto final).

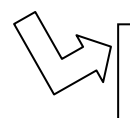

#### **Termo "Fonte:" à esquerda, na direção do início do quadro; caixa baixa; negrito; arial 10.**

#### **3 PROCEDIMENTOS METODOLÓGICOS**

Indica-se como se pretende executar a pesquisa, no caso se for uma pesquisa qualitativa apresenta-se de que maneira pretende-se coletar e analisar os dados coletados (observação, entrevistas, formulação de questionários etc.) Se for uma pesquisa quantitativa, de que maneira pretendese coletar dados. Em todos os casos apresentar em linhas gerais os métodos, técnicas e tecnologias (softwares, ferramentas...) a serem utilizadas para a execução da pesquisa. Em alguns casos, indicar os materiais a serem utilizados na coleta de dados.

# **4 ANÁLISE E TABULAÇÃO DE DADOS**

Relacionar e interpretar os resultados com auxílio da revisão bibliográfica e de ilustrações (figura, quadro, gráfico, tabela, foto).

# **5 CONSIDERAÇÕES FINAIS**

Apresentar de maneira lógica e clara as principais conclusões do trabalho de acordo com os resultados discutidos no item anterior.

## **REFERÊNCIAS**

(Arial 12; negrito; centralizado; espaço duplo simples)

### **(Todas as chamadas de referências feitas longo do texto deverão ser citadas no final do projeto, seguindo a ABNT).**

ANDERSON, W.; KING, J. M. *Mycobacterium avium infection a pygmy goat*. Simples (Alinhado *The Veterinary Record*, v. 133, n. 20, p. 502, 1993. **Espaco** à

esquerda)

Espaço Duplo Simples

DAROS, K. A. C.(org); NÓBREGA, A. I. **Técnicas em ressonância magnética.** 1. ed. São Paulo: Ateneu, 2007. 120p.

ESTEBAN, J. M.; CERVERA, V. *Perfusion CT and angio CT in the assessment of acute stroke. Department of CT and MR, ERESA, General Universitario.* Valencia, p. 706-715, 2004. Disponível em: <http://www.springerlink.com/content/4l3chv2wg5far52c/>. Acesso em: 20 out. 2010.

FARINA, E. M. M.Q.; JANK, M. S.; NASSAR, A. M.; RIBEIRO, F. A. F. **Leite clandestino: um problema real!** Disponível em: <http:// www.milkpoint.com.br>. Acesso em: 01 dez. 2000.

HAGE, M. C.; IWASAKI, M. Imagem por ressonância magnética: princípios básicos. **Ciência Rural,** Santa Maria, v. 39, n. 4, p. 1287-1295, jul, 2009. Disponível em: <http://www.scielo.br/pdf/cr/v39n4/a147cr1097.pdf>. Acesso em: 25 nov. 2010.

LOPES, L. et al. O contributo da tomografia computadorizada de perfusão no acidente vascular cerebral. **Acta Médica Portuguesa**, Lisboa, v. 19, n. 6, p. 484-488, dez, 2006. Disponível em:

[<http://www.actamedicaportuguesa.com/pdf/2006-19/6/484-488.pdf>](http://www.actamedicaportuguesa.com/pdf/2006-19/6/484-488.pdf). Acesso em: 20 nov. 2010.

- Todas as linhas de cada referência deverão ser alinhadas à margem esquerda.
- As referências deverão ser digitadas em ordem alfabética, com espaçamento simples entre linhas e duplo simples entre elas, para uma melhor visualização.